# **Tentamen EDAF85 – Realtidssystem**

## **2022-08–25, 14.00–19.00**

Det är tillåtet att använda Java snabbreferens och miniräknare. Det går bra att använda både engelska och svenska uttryck för svaren.

Den här tentamen består av två delar: *teori*, fråga 1-4 (15 poäng), och *programmeringsuppgifter*, fråga 5-6 (15 poäng). För godkänd (betyg 3) krävs preliminärt sammanlagt hälften av alla 30 möjliga poäng samt en tredjedel av poängen (5) på varje del för sig.

*Formelsamling*

$$
\sum_{i=1}^{n} \frac{C_i}{T_i} \le n(2^{1/n} - 1)
$$
  

$$
R_i = C_i + B_i + \sum_{j \in h p(i)} \left[ \frac{R_i}{T_j} \right] C_j
$$

**1.** Nedanstående Javaprogram har en tendens att hamna i dödläge.

```
1 public static void main(String[] args){
2
3 Lock lockA = new ReentrantLock();
4 Lock lockB = new ReentrantLock();
5 Lock lockC = new ReentrantLock();
6 Lock lockD = new ReentrantLock();
7 Lock lockE = new ReentrantLock();
8
9 new Thread(() -> {
10 while (true) {
11 lockD.lock();
12 useD();
13 lockE.lock();
14 lockA.lock();
15 useADE();
16 lockA.unlock();
17 lockE.unlock();
18 lockD.unlock();
19 lockB.lock();
20 lockC.lock();
21 useBC();
22 lockC.unlock();
23 lockB.unlock();
24 }
25 }).start();
26
27 new Thread(() -> {
28 while (true) {
29 lockE.lock();
30 useE();
                                         31 lockE.unlock();
                             32 lockB.lock();
                             33 lockE.lock();
                             34 useBE();
                             35 lockB.unlock();
                             36 useE();
                             37 lockE.unlock();
                             38 lockA.lock();
                             39 lockB.lock();
                             40 useAB();
                             41 lockB.unlock();
                             42 lockA.unlock();
                             43 }
                             44 }).start();
                             45
                             46 while (true) {<br>47 lockA.lock
                                     47 lockA.lock();
                             48 useA();
                             49 lockA.unlock();
                             50 lockB.lock();
                             51 lockC.lock();
                             52 useBC();
                             53 lockD.lock();
                             54 useBCD();
                             55 lockD.unlock();
                             56 lockC.unlock();
                             57 lockB.unlock();
                             58 }
                             59 }
```
Anmärkningar

- Operationerna av typen useXYZ() har utelämnats, men är ej relevanta för uppgiften.
- Runnable är ett så kallat *funktionellt interface*. Det innebär att man som i exemplet ovan (och som vi sett i kursen) kan använda ett lambdauttryck som parameter till konstruktorn för klassen Thread för att deklarera och skapa en ny tråd.
- Reentrantlock representerar, som vi gått igenom i kursen, en mutexsemafor där operationen lock() låser resursen och unlock() frigör den.
- a) Rita en resursallokeringsgraf för programmet ovan (ge lämpliga egna beteckningar för trådarna och resurserna). *(2p)*
- b) Ange på vilka kodrader de olika trådarna måste befinna sig då dödläge inträffar. *(1,5p)*
- c) Dödläge kan undvikas om vi byter plats på två kodrader i programmet. Vid varje anrop av operationer av typen useXYZ() ska samma lås vara låsta som tidigare. Vilka är dessa två rader? *(0,5p)*

**2.** Antag att vi har ett system som schemaläggs enligt Deadline Monotonic Scheduling, använder sig av dynamiskt prioritetsarv, och består av fyra trådar kallade A, B, C och D. Trådarna använder sig av två monitorer, kallade M1 och M2, för sin inbördes synkronisering enligt nedanstående figur där också respektive monitoroperations maximala exekveringstid är angiven.

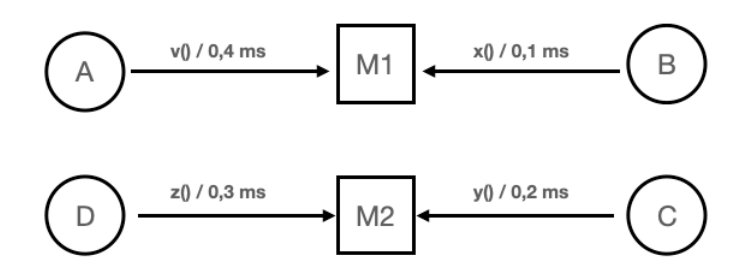

Trådarnas värstafallsexekveringstider (C), periodtider (T) och deadlines (D) ges av följande tabell:

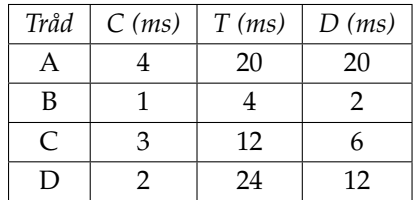

- a) Vi skulle kunna räkna ut det totala CPU-utnyttjandet för systemet, dvs *n* ∑ *i*=1 *Ci*  $\frac{C_i}{T_i}$ . Vilken, om någon, slutsats kan vi dra om det aktuella systemets schemaläggningsbarhet utifrån värdet vi då får fram? Motivera ditt svar. *(1p)*
- b) Räkna ut *B<sup>i</sup>* för respektive tråd. *(2p)*
- c) Räkna nu ut *R<sup>i</sup>* för respektive tråd. För full poäng måste du redovisa alla dina beräkningar.

d) Är systemet schemaläggningsbart? För att få poäng krävs en korrekt motivering till svaret. *(1p)*

**3.** I samband med semaforer har vi pratat om ett begrepp som kallas för *rendez-vous*. Vad menas med detta? Förklara med hjälp av ett enkelt exempel. *(2p)*

*(2p)*

**4.** Ett objekt av typen StringHolder (se nedan) håller reda på en referens till en sträng. Metoden len() returnerar längden på den aktuella strängen eller, om referensen är null, värdet -1. Med andra ord är tanken att det ska vara säkert att anropa metoden len() oavsett om referensen är null eller inte.

Metoderna set() och len() kan anropas från olika trådar. Referensen s är deklarerad volatile vilket innebär att trådarna inte cachar värdet utan en tilldelning av s blir omedelbart synligt för andra trådar.

```
1 public class StringHolder {
2
3 private volatile String s; // can be null
4
       5 /**
6 * Set the current string to str.
7 * The parameter str may be null.
8 */
9 public void set(String str) {
10 s = str;<br>11 }
11 }
12
13 /**
14 * Returns the length of the current string,
15 * or -1 if the current string reference is null.
16 */
17 public int len() {
18 return (s != null) ? s.length() : -1;<br>19 }
19 }
20 }
```
Klassen StringHolder antogs vara felfri och användes i ett system som körde utan problem under en lång tid. Men en dag, efter flera års användning, kraschade programmet plötsligt med följande felmeddelande:

```
Exception in thread "main" java.lang.NullPointerException:
  Cannot invoke "String.length()" because "this.s" is null
      at StringHolder.len(StringHolder.java:18)
      ...
```
Radnumret (18) refererar till return-satsen i operationen len().

- a) Hur förklarar du att s kunde ha värdet null när s.length() anropades trots att det finns en föregående test som ska garantera att detta inte är fallet tidigare på samma rad? *(1p)*
- b) Skriv om operationen len() så att felet inte längre kan uppstå! Du får bara ändra på operationen len(). Både operationen set() och variabeln s ska lämnas helt oförändrade. *(2p)*

### **5. C**ountDownLatch

En CountDownLatch kan vara användbar för signalering mellan trådar – särskilt när en eller flera trådar väntar på att något ska ha hänt ett visst antal gånger. En CountDownLatch är inte lika generell som till exempel en monitor eller en semafor, men i vissa applikationer kan den med fördel användas i stället för dessa.

Standardpaketet java.util.concurrent i Java innehåller en klass CountDownLatch. Dokumentationen för den klassen säger att en CountDownLatch är:

"A synchronization aid that allows one or more threads to wait until a set of operations being performed in other threads completes. A CountDownLatch is initialized with a given count. The await methods block until the current count reaches zero due to invocations of the countDown() method, after which all waiting threads are released and any subsequent invocations of await return immediately. This is a one-shot phenomenon – the count cannot be reset.

A CountDownLatch is a versatile synchronization tool and can be used for a number of purposes. A CountDownLatch initialized with a count of one serves as a simple on/off latch, or gate: all threads invoking await wait at the gate until it is opened by a thread invoking countDown(). A CountDownLatch initialized to N can be used to make one thread wait until N threads have completed some action, or some action has been completed N times.

A useful property of a CountDownLatch is that it doesn't require that threads calling countDown() wait for the count to reach zero before proceeding, it simply prevents any thread from proceeding past an await until all threads could pass."

#### **U**ppgift

Implementera din egen CountDownLatch enligt specifikationen nedan. Du får naturligtvis inte använda Javas standardklass java.util.concurrent.CountDownLatch i din lösning. Använd Javas inbyggda monitorbegrepp för dina synkroniseringsbehov.

Specifikationen nedan avviker något från Javas standardklass java.util.concurrent.CountDownLatch, men skillnaderna är oväsentliga i vårt fall.

```
1 public class CountDownLatch {
2
3 /**
4 * Constructs a CountDownLatch initialized with the given count.
5 *
6 * @param count the number of times countDown() must be invoked
7 * before threads can pass through await()
8 */
9 public CountDownLatch(int count) { ... }
10
11 /**
12 * Causes the current thread to wait until the latch has counted down to
13 * zero, unless the thread is interrupted.
14 *
15 * If the current count is zero then this method returns immediately.
16 */
17 public void await() throws InterruptedException { ... }
```

```
18 /**
19 * Causes the current thread to wait until the latch has
         20 * counted down to zero, unless the thread is interrupted,
21 * or the specified waiting time elapses.
22 *<br>23 *
        23 * If the current count is zero then this method returns immediately.
\frac{24}{25}25 * @param timeout maximal waiting time in milliseconds
26 *
         27 * @return true if the count reached zero,
28 * and false if the waiting time elapsed<br>29 * before the count reached zero
29 * before the count reached zero
        30 */
31 public boolean await(long timeout) throws InterruptedException { ... }
32
33 /**
34 * Decrements the count of the latch, releasing all waiting
35 * threads if the count reaches zero.
36 */
37 public void countDown() { ... }
38 }
```

```
(10p)
```
#### **6. U**ppstart av bromssystem med hjälp av CountDownLatch

Styrsystemet för ABS-bromsarna för en ny bil håller på att utvecklas. Vid vart och ett av de fyra hjulen (numrerade 0 till 3) på bilen sitter en liten mikrokontroller som känner av hjulets rotation. Informationen om rotationen förs sedan över till en central dator via en fältbuss (nätverk). Baserat på informationen som skickas från de olika hjulen kan centraldatorn sedan ta beslut om optimal bromseffekt. Det mesta av mjukvaran i centraldatorn är färdigskriven, men den nyanställde utvecklaren som har fått ansvaret för att skriva koden som startar upp hela ABS-systemet har fått problem och behöver din hjälp.

För varje hjul finns det en instans av trådklassen WheelController. Den har ansvar för att sköta kommunikationen med mikrokontrollern som sitter vid hjulet. När tråden startar upprättar den först kontakt via fältbussen med mikrokontrollerna för det aktuella hjulet. Det görs genom att anropa en färdigskriven operation initiateConnectionToWheel(). Detta anrop blockerar ända tills en pålitlig förbindelse har skapats (normalt högst en (1) sekund). Om kontakt inte kan upprättas blockerar anropet för evigt. Därefter anropas en operation wheelControlLoop() som kontinuerligt förser centraldatorn med aktuell information om hjulet. Operationen returnerar alltså aldrig.

Vidare finns det en klass ABSSystem som hanterar ABS-systemet. I denna finns det, bland mycket annat, en operation initiateABS() som ansvarar för att starta upp de fyra kontrolltrådarna för hjulen som nämndes tidigare. Kravspecifikationen för operationen säger också att om förbindelse till alla fyra hjulen inte kunnat upprättats inom tre (3) sekunder efter anropet av operationen ska den returnera false. Det indikerar ett problem med ABS-systemet och då kan det övergripande systemet tända en varningslampa eller vidta annan lämplig åtgärd. Om uppstarten däremot går bra (dvs att alla fyra anropen av initiateConnectionToWheel() returnerat inom tre sekunder i de fyra hjulkontrolltrådarna) ska true returneras.

Vår unge utvecklarvän har skrivit följande kod för att lösa problemet:

```
1 class WheelController extends Thread {
2 private int wheelno;
3
4 public WheelController(int wheelno) {
5 this.wheelno = wheelno;
6 }
7 public void run() {
8 initiateConnectionToWheel(wheelno);
9 wheelControlLoop(wheelno);
10 }
11 }
12 class ABSSystem {
13 public boolean initiateABS() {
14 for (i=0;i<4;i++) {
15 new WheelController(i).start();
16 }
17 return true;<br>18 }
18 }
19 }
```
Som synes uppfyller inte operationen initiateABS() de uppställda kraven. Den returnerar alltid true utan att kontrollera huruvida uppstarten av de fyra hjulkontrolltrådarna gick bra eller inte. **U**ppgift

Ändra i den givna koden ovan så att initiateABS() väntar tills *antingen* alla fyra hjulkontrolltrådarna lyckats köra sina anrop av initiateConnectionToWheel() varvid den returnerar true *eller* tre sekunder har gått efter vilket den returnerar false!

- Använd CountDownLatch från förra uppgiften för all nödvändig trådsynkronisering.
- Du får lägga till nya attribut i klasserna, nya parametrar till konstruktorerna eller nya operationer i klasserna efter behov.